# solo faltas tú solo faltas tú

## Curso conducente a Certificación Internacional

#### **Objetivos**

Conviértete en montajista y editor de video, sonido y efectos visuales creando contenidos para redes sociales, web, móviles, cine y TV

E

#### **Dirigido a**

Audiovisualistas, Camarógrafos, Editores, Sonidistas, Fotógrafos, Coloristas y todo quien desee convertirse en editor de video

#### **Recursos a usar**

Licencia de suiite Adobe DGM provee la media de trabajo para cada clase

> **Horas totales** 36 hrs cronológicas

**Fechas / Horario** ver directamente en www.dgm.cl

#### **Modalidades**

DGM-Presencial / a empresas e instituciones DGM-Streaming / online en vivo y en directo / horario fijo DGM-Go / online a tu ritmo, tiempo / horario libre (incluye tutor)

#### **Acreditación**

Gobierno de Chile / Diploma Oficial **LIFTING** Conducente a Certificación Internacional

#### curso dictado a

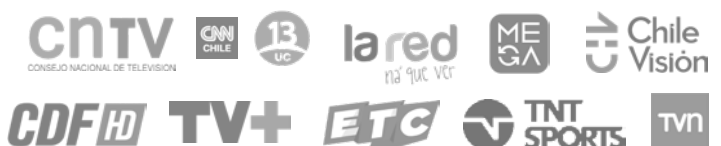

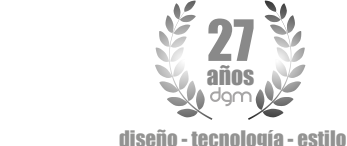

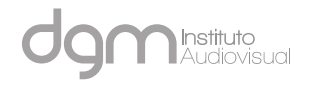

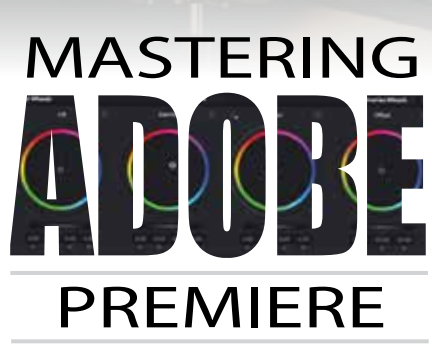

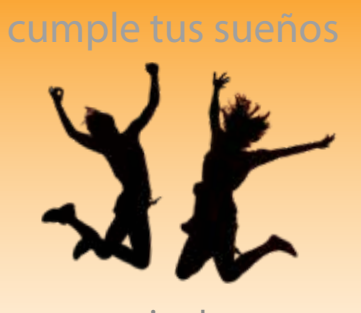

nivel ADVANCED desde cero a avanzado

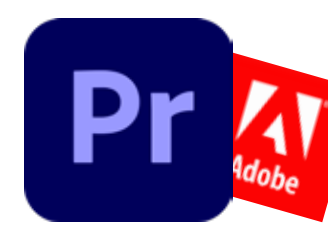

JAIME EYZAGUIRRE 9 - PISO 5 - SANTIAGO - CHILE / METRO U.CATOLICA +569 98792889 / www.dgm.cl / info@dgm.cl

# solo faltas tú

Programa<sub>®</sub>

Académico

# **Bill Links**

## Fundamentos, Normas y Flujos de Video

Conoce los fundamentos, normas y flujos eficientes para la gestión de proyectos de video, desde la captura hasta la distribución

# Configuración e interfaz de usuario (UI)

Configurar el programa según requerimientos de tus proyectos y ordena tus espacios de trabajo para trabajar de forma cómoda. Conoce las ventanas, pestañas y sus funcionalidades.

# Flujo de Importación e ingesta

Importa recursos de video, gráfica, sonido, 3D, archivos de gran tamaño (UHD / HDR) y formatos de alta resolución. Crea e ingesta Proxys y valida tu data. Aplica la detección de escenas

# Gestión de Secuencias

Gestiona y administra tus recursos, secuencias y proyectos para mantener un flujo de trabajo eficiente y ordenado

# Herramientas y Técnicas de Montaje y Edición

Conoce y aplica las herramientas de montaje y edición, optimizando la producción desde el storytelling, scripts y storyboard del proyecto hasta el montaje y edición.

## Efectos predeterminados

Crea efectos básicos para dar vida a los recursos de video, gráfica y sonido

# Animación y gestión de keyframes (kfr)

Anima tus recursos creando animaciones de las propiedades de videos, gráfica y sonido dando un impulso y llevando tus producciones a un nivel superior

# Time Remap y Dinámicas de Tiempo

Ajusta la velocidad de reproducción de tus recursos aplicando cam lenta, rápida, inversa, congelado y remapeo del tiempo

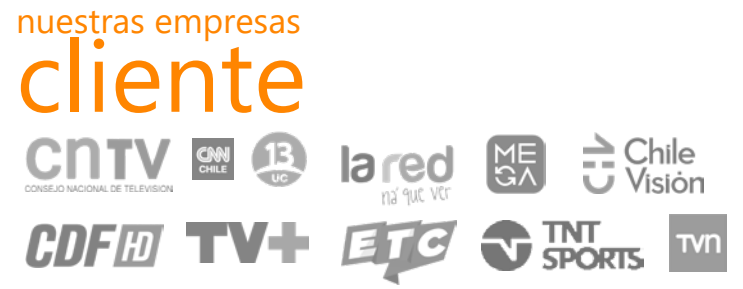

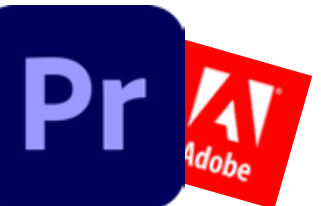

JAIME EYZAGUIRRE 9 - PISO 5 - SANTIAGO - CHILE / METRO U.CATOLICA +569 98792889 / www.dgm.cl / info@dgm.cl

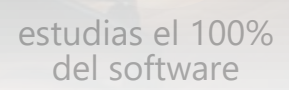

100%

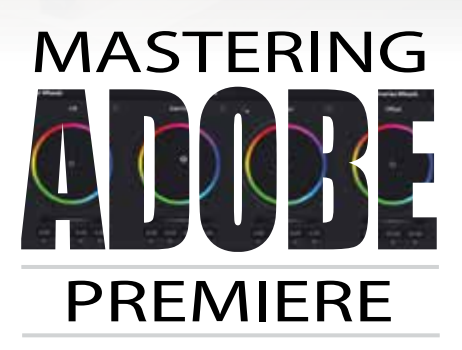

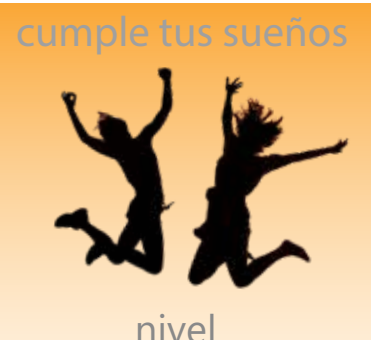

ADVANCED desde cero a avanzado

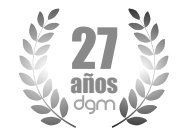

diseño - tecnología - estilo

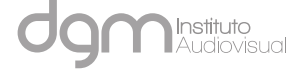

# solo faltas tú

Académico

Progra

# Generación de Caracteres / Gráfica Esencial

Genera y agrega tus propios textos y gráficas para insertar títulos estáticos o animados

## Integración de Efectos desde After Effects

Configura tus propios efectos desde fter Effects, expandiendo las capacidades de Premiere

### Sonido (básico)

Realiza el montaje y edición de sonido según criterios de producción además de la sincronización a imagen

### Máscaras

Enmascara y anima elementos de video y gráficos para crear representaciones disruptivas

## Modos de Fusión

Mezcla la cromaticidad y luminancia de tus capas de video / gráfica para crear sorprendentes matices y efectos

## Efectos Standares

Agrega impacto con efectos standares VFX para destacar elementos en tus escenas

# Edición Multicámaras

Grabas a más de una cámara? Entonces usa las funcionalidades Multicam para sincronizar imagen con sonido de forma rápida y eficiente

### Corrección de color

Realiza los flujos de color grading comenzando con correcciones primarias, secundarias y creativas, asignando el "look" más apropiado a tus escenas.Crea plantillas de color y trabaja con instrumentación.

# Técnicas de Chroma Key

Realiza el flujo de recorte de Chroma y corrigiendo fondos / telones con la corrección de color, generandoespectaculares efectos visuales

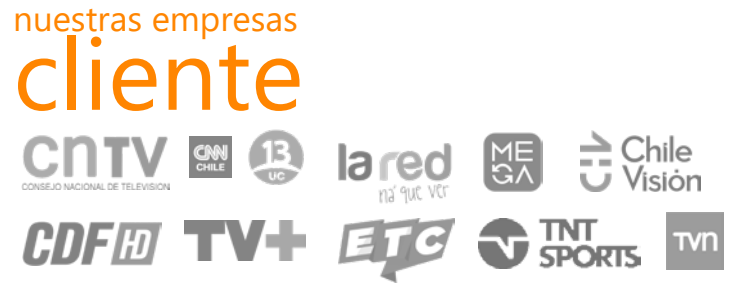

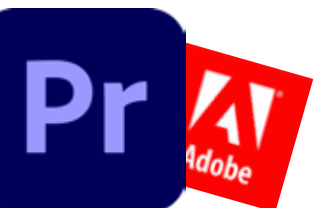

JAIME EYZAGUIRRE 9 - PISO 5 - SANTIAGO - CHILE / METRO U.CATOLICA +569 98792889 / www.dgm.cl / info@dgm.cl

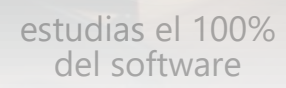

100%

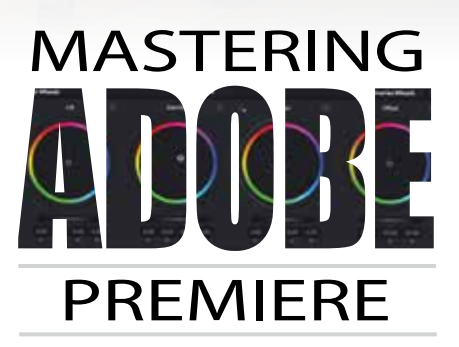

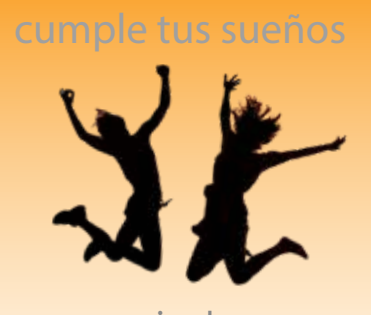

nivel ADVANCED desde cero a avanzado

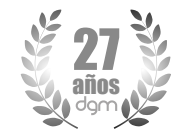

diseño - tecnología - estilo

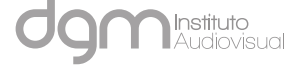

# solo faltas tú

Académico

Progra

# Sonido (avanzado)

Eleva el nivel y calidad de audio con herramientas avanzadas, como Sonido Esencial, Ideal para diseño de sonido, y distribución broadcast en standares internacionales. Aplica herramientas de AI (Inteligencia Artificial) para mejorar tus flujos de trabajo en sonido.

# Sonido (efectos / Surround Multicanal 5.1)

Aplica efectos a clips y a pistas además de utilizar de manera eficiente el potente multitrack / mixer de Premiere. Usa efectos mono / Stereo y Multicanal Surround 5.1

#### Integración con Suite Adobe

Debes agregar elementos gráficos desde Photoshop, Illustrator, composiciones de After Effects o sonido Audition? Potencia tus ediciones integrando programas de la Suite

#### Transcripción de Texto

Configura y agrega subtítulos (Close Caption) de forma manual o automatizada, utilizando avanzadas herramientas de AI

#### Edición basada en Texto

Realiza el montaje de tus proyectos basado en algoritmos de de reconocimiento de voz multi idiomas y texto, para mejorar tus flujos de trabajo

#### Gestión de Metadatos

Cataloga y etiqueta la media con Metadatos

### AutoReframe

Configura tus secuencias para exportar a redes sociales multiformato

#### Exportación & Distribución

Finalizaste el proyecto? Entonces elige el formato, codec y bit rate adecuados para exportarlo desde Premiere, Media Encoder o a diferentes islas de edición y post.

### Administración de Proyectos

Consolida, comparte y respalda tus proyectos

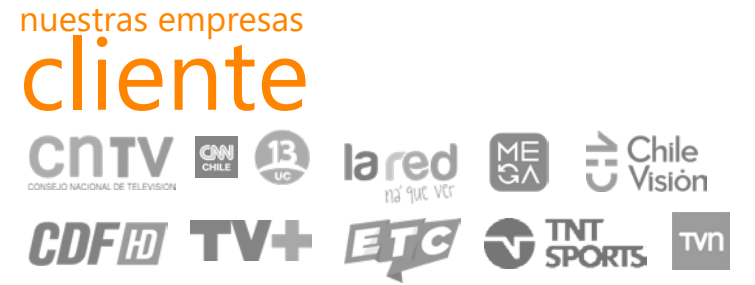

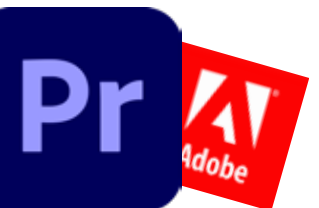

JAIME EYZAGUIRRE 9 - PISO 5 - SANTIAGO - CHILE / METRO U.CATOLICA +569 98792889 / www.dgm.cl / info@dgm.cl

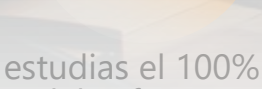

100%

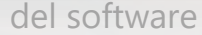

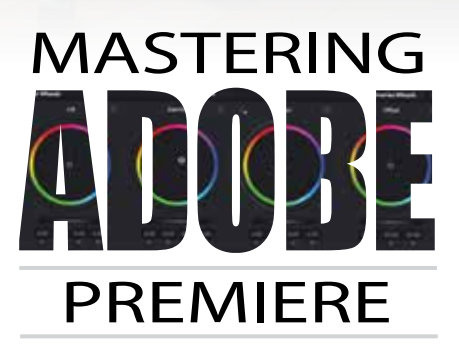

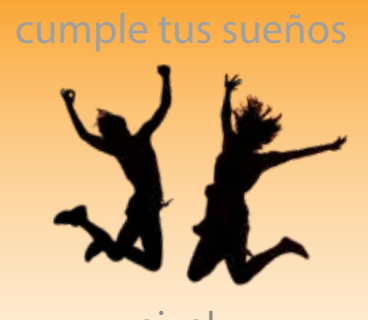

nivel ADVANCED desde cero a avanzado

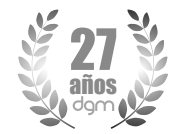

diseño - tecnología - estilo

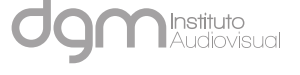